# **What is SQL Virtual Database?**

Idera SQL Virtual Database (SQL VDB) is a powerful one-of-a-kind solution that lets you attach SQL Server backup files and query them like real databases. With its revolutionary, patent-pending technology, you gain instant access to critical data in a backup file without spending the time and storage previously required for restore. In minutes, you can create a virtual database and then use any native SQL Server or third-party tools to query and extract the data you need.

SQL Virtual Database offers:

# **Virtual recovery**

Provides instant, feature-rich access to all data from within SQL Safe backup and native SQL Server backup files.

### **Point-in-time selection**

Provides point-in-time selection and recovery, allowing granular control over the state of the data displayed in the virtual database.

# **Native SQL Server and third-party application access**

Use existing SQL Server tools such as SQL Server Management Studio and third-party applications to interact with the new virtual database as though it were an actual physical database.

## **Intuitive Console**

Allows virtual databases to be quickly and easily created, edited, or removed.

#### **No impact to production servers**

Installs to a single non-critical server and attaches all virtual databases to a single SQL Server instance.

#### [Need more help? Search the Idera Customer Support Portal](http://www.idera.com/support/ServiceFrame.aspx)

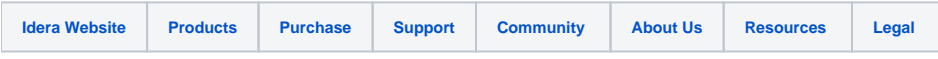